# **GENI Experiment Control Using Gush**

#### Jeannie Albrecht and Amin Vahdat Williams College and UC San Diego

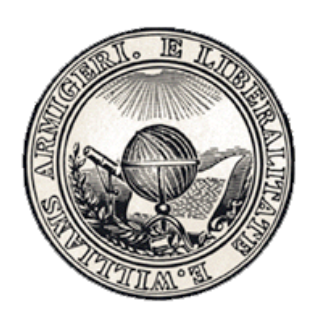

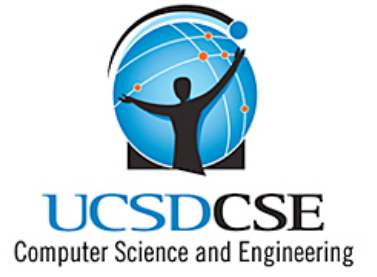

#### **Overview**

- How do we actually use GENI?
- Goal: Develop abstractions and tools for addressing the challenges of managing distributed applications
	- Make it easy for a range of users to run a variety of experiments on GENI
- Talk outline
	- Summarize existing work and design of Gush
	- Describe implementation/integration plan and timeline
	- Stimulate a broader discussion about the general requirements of an "experiment controller" in GENI

#### Cluster B: PlanetLab CF

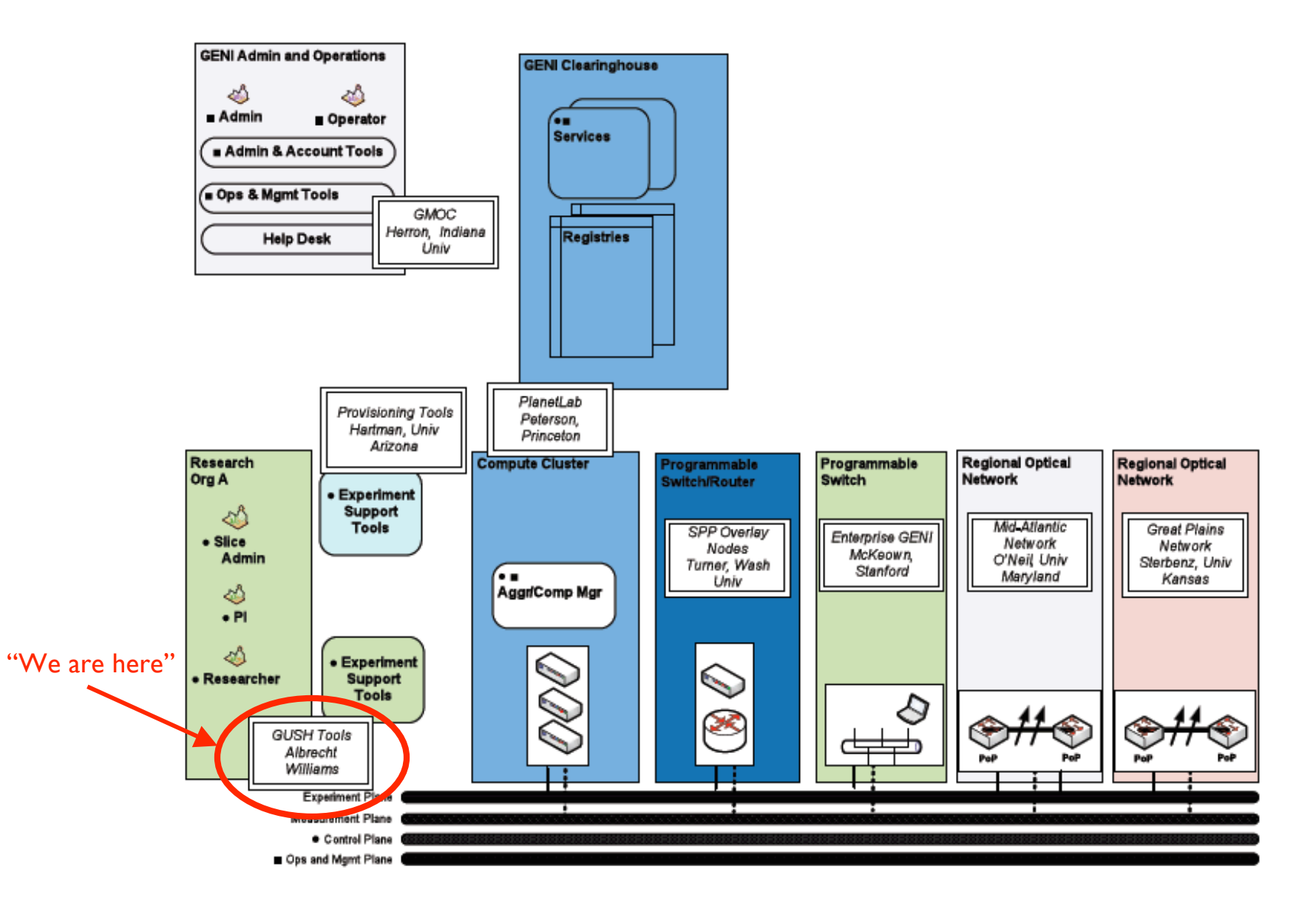

## **Running an Experiment**

- Suppose we have written our software and are ready to deploy on PlanetLab for the first time
- We could...
	- Connect to each of the 800+ PlanetLab machines
	- 2. Download software (no common file system)
	- 3. Install software
	- 4. Run application and analyze performance
	- 5. Check for errors on each machine
	- 6. When we find an error, we start all over…
- Or we could use Gush **Debug** Develop

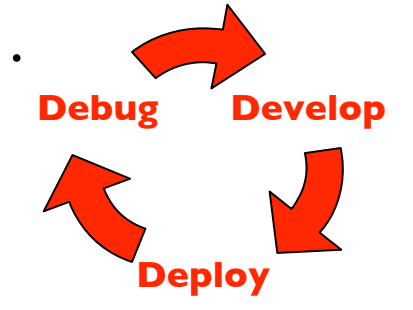

#### Gush

- A distributed application management infrastructure
	- Extends functionality of Plush to support experiment control on GENI
	- Designed to simplify deployment of distributed applications
	- Provides abstractions for configuration and management
	- Allows users to "remotely control" computers running distributed applications worldwide

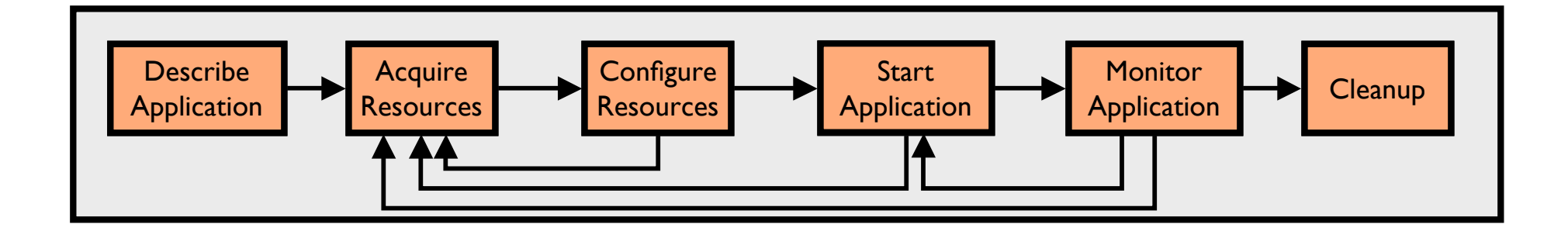

## Step 1: Describe Application

- Describe experiment using application "building blocks"
- Create customized control flow for distributed applications
- Application specification blocks are described using XML

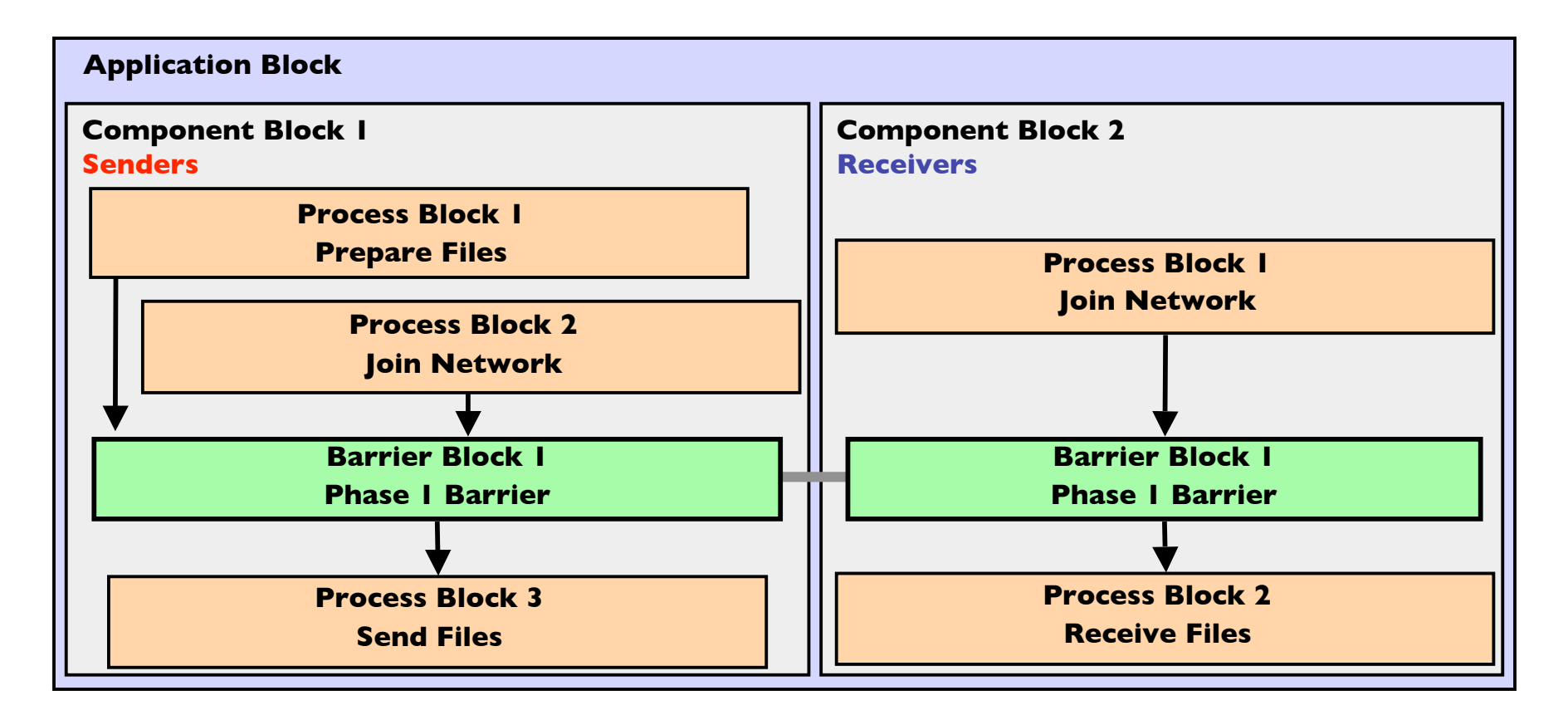

## **Step 2: Acquire Resources**

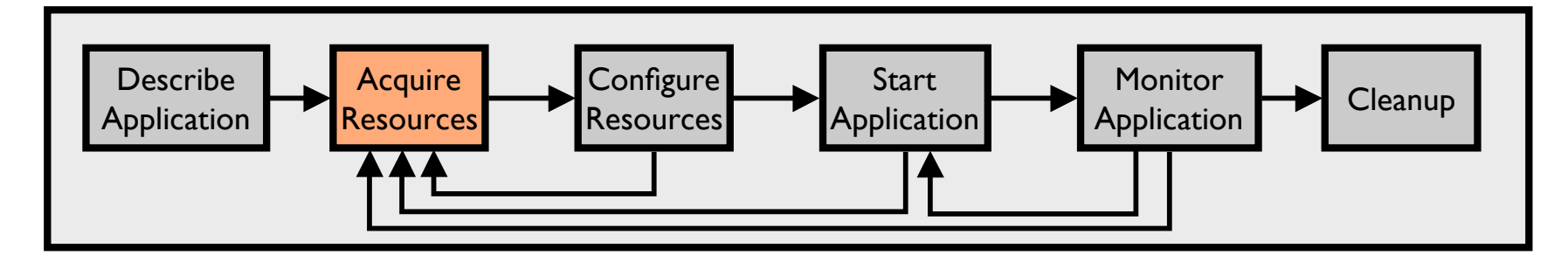

- How can we find "good" machines?
	- We want machines with specific characteristics
	- PlanetLab services perform *resource discovery* to find machines that satisfy our requirements
- Gush interfaces directly with these services
	- Eventually Gush will talk directly to GENI Clearinghouses to find resources

## Step 3: Configure Resources

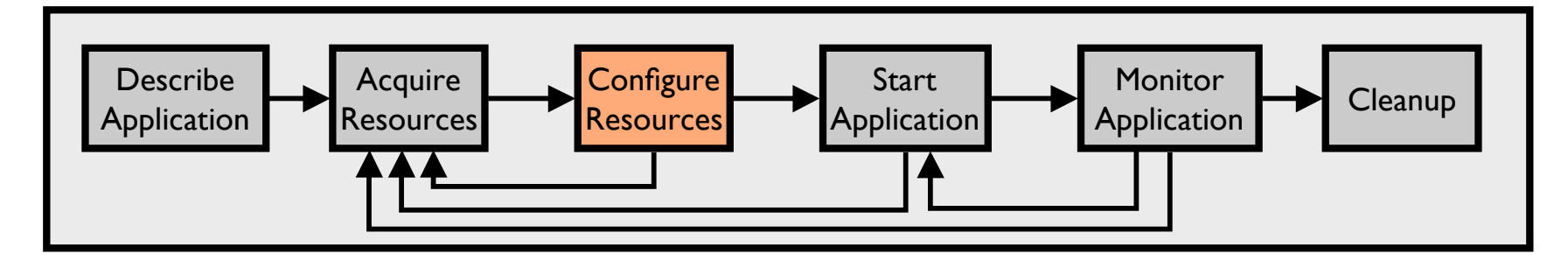

- Connect to and configure selected resources
	- Optionally create a tree for achieving scalability in communication
	- **Controller** "remotely controls" the **clients** on our behalf
	- Install software on clients (some are senders, some are receivers)

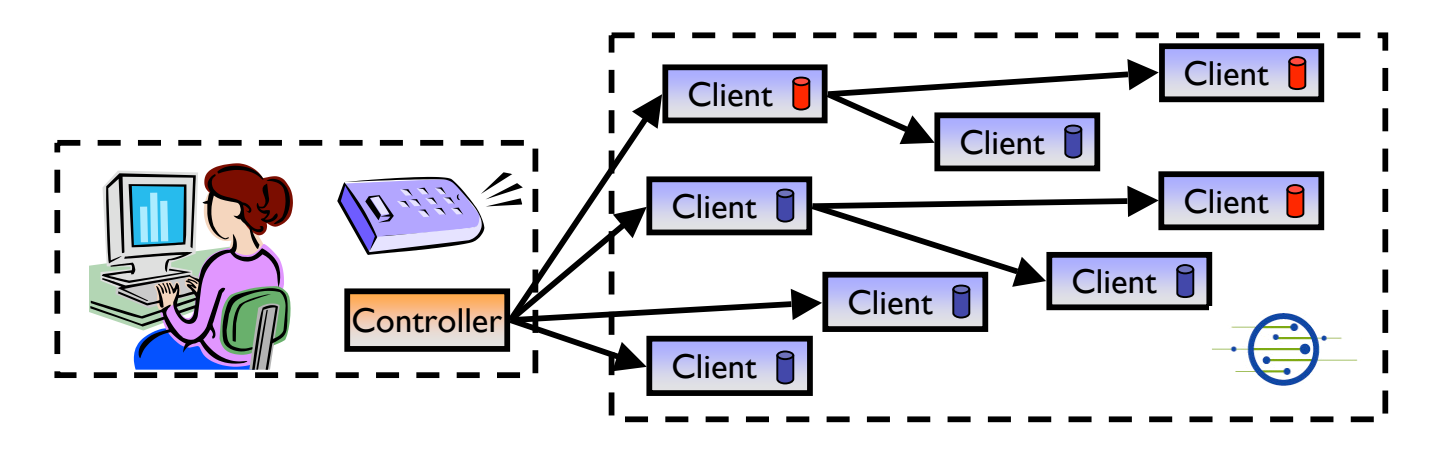

## **Step 4: Start Application**

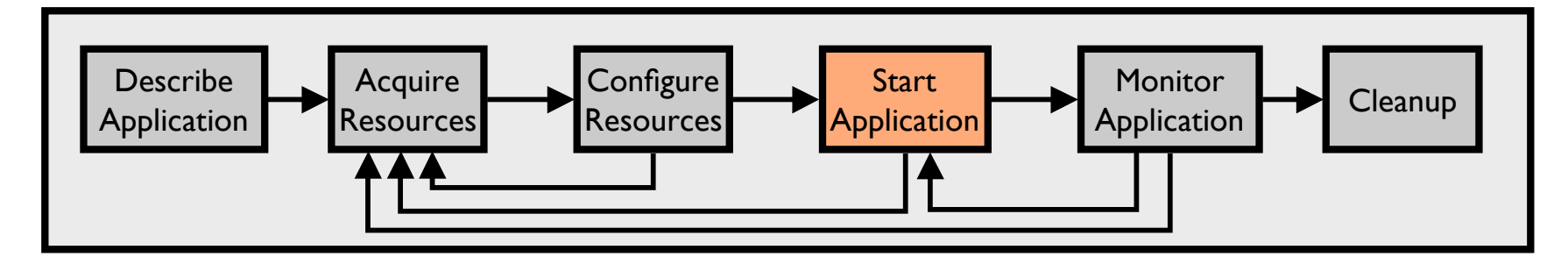

- Controller issues commands to clients telling them to start running our application
	- Senders begin running sender processes
	- Receivers begin running receiver processes

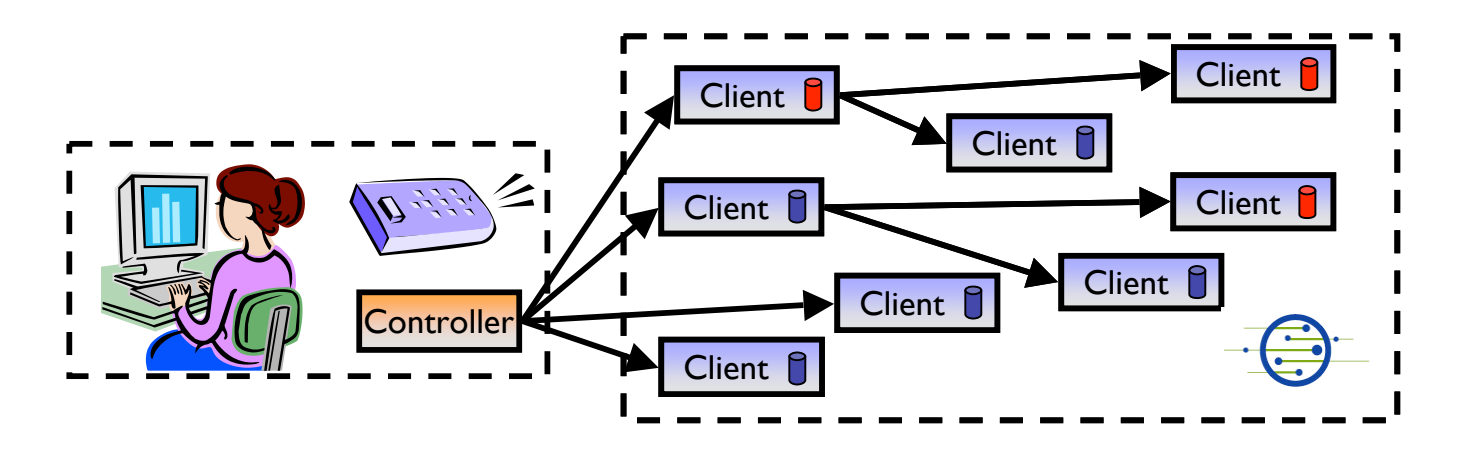

## **Step 5: Monitor Application**

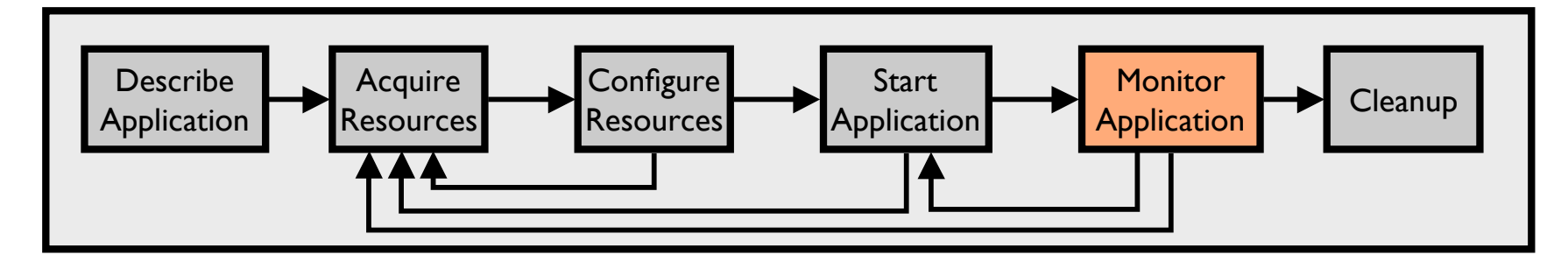

- We want to make sure the processes keep running
- Gush clients monitor experiment processes for failures
	- If a failure is detected, client notifies controller
	- Controller decides to tell client to restart failed program or process

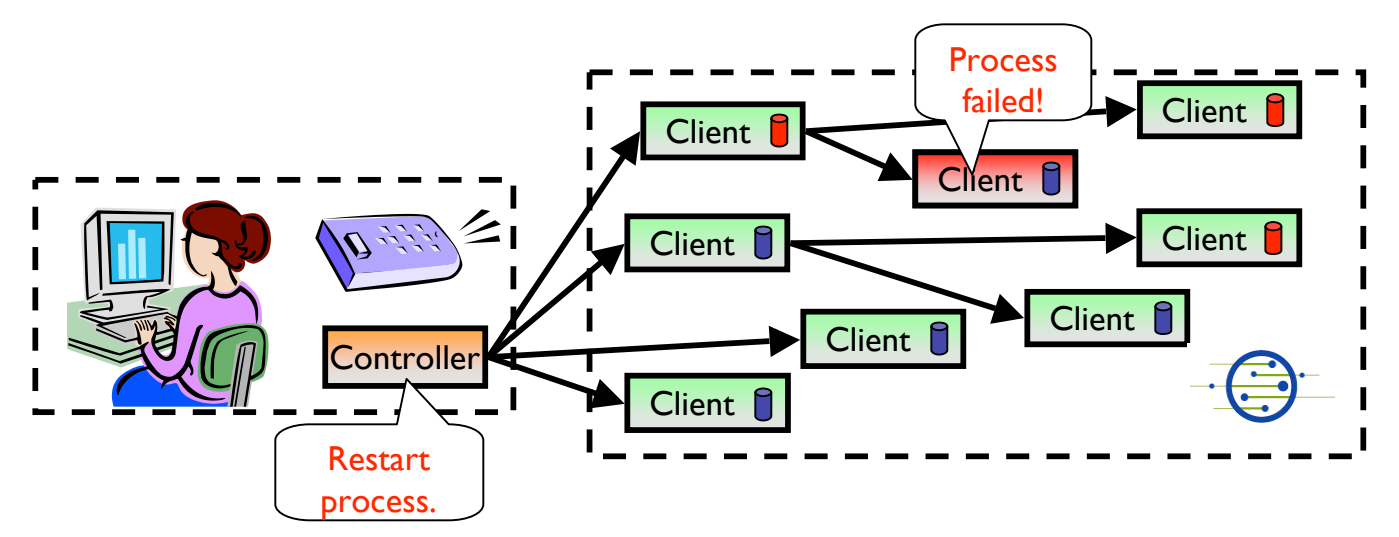

## Step 6: Cleanup

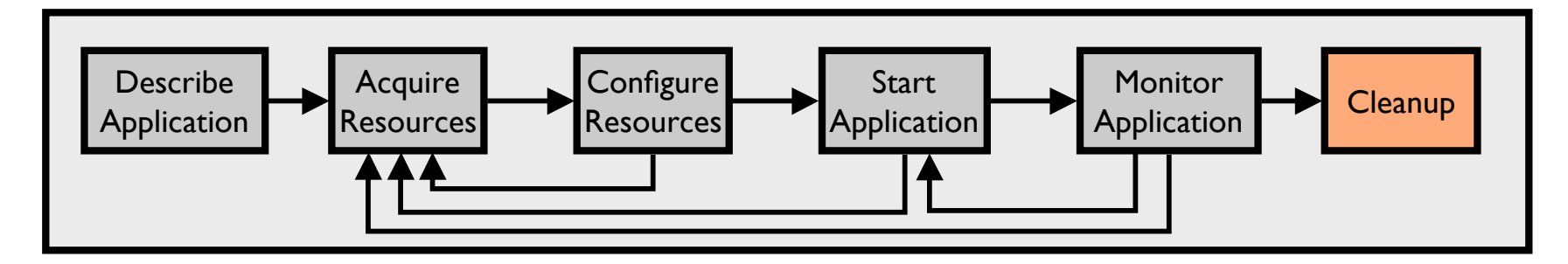

- Gush clients make sure all programs exited cleanly
- Remove logs and software from remote machines
- Disconnect clients from controller

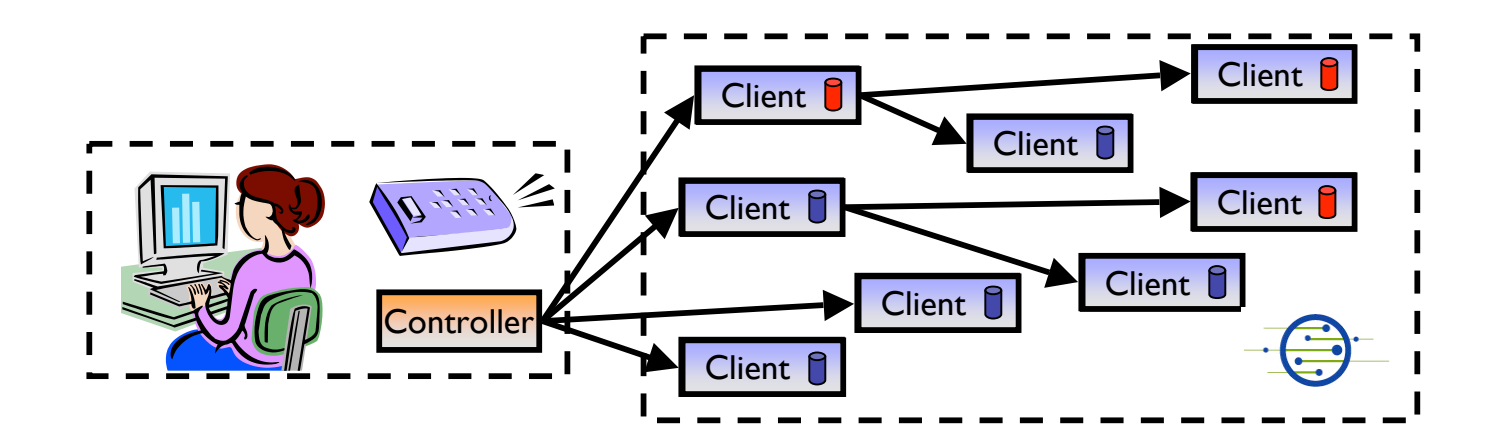

#### **Gush User Interfaces**

- Command-line interface used to interact with applications
	- Provides single point of control for remotely controlling resources
- Nebula (GUI) allows users to describe, run, monitor, & visualize applications
- XML-RPC interface for managing applications programmatically

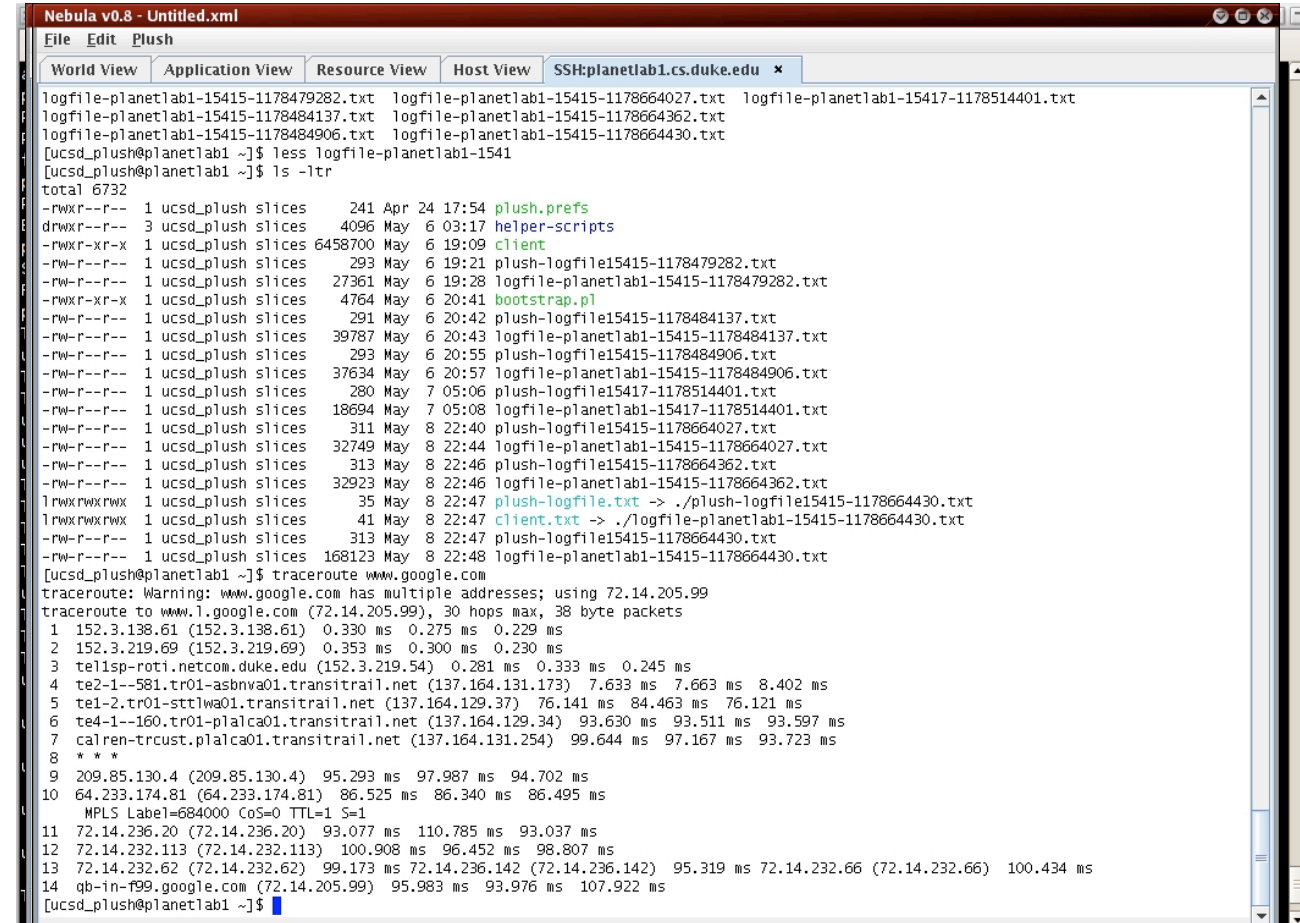

#### **Current Status**

- Gush works with current PlanetLab API
	- Will continue to modify Gush as GENI APIs are implemented and released
- Preliminary user study completed
- Student involvement
	- Undergraduate research projects at Williams College
		- Gush web interface (GoogleMaps)
		- Batch scheduler that uses Gush XML-RPC interface for "automated" experiment control on PlanetLab
	- Gush in the classroom
		- "Bringing Big Systems to Small Schools: Distributed Systems for Undergraduates," To appear in SIGCSE 2009.

## Summary

- Gush provides abstractions for managing a range of distributed applications on GENI
	- Provides three different user interfaces to meet the needs of a variety of researchers with varying levels of expertise
- Next steps (6-12 months)
	- Continue obtaining user feedback to enhance usability and provide additional functionality
	- Develop user documentation
	- Integrate with other Cluster B GENI services (e.g., Stork/Raven)
	- Demo different user interfaces at future GECs
- Long term goals
	- Build on prior Plush/Orca integration to support experiments on sensor/mobile networks (e.g., DieselNet)

#### Thanks!

For more info, visit http://gush.cs.williams.edu

#### Email:

jeannie@cs.williams.edu

#### **Discussion Questions**

- What experiment control functionality do researchers want/need on GENI?
	- Support for both novice and advanced users
- How much control should be exposed?
- How do I specify an experiment?
- What is the API between experiment controllers and the underlying control frameworks?
- What is the API between the experiment controller and GENI Clearinghouses?